## **Ludwig Rocks nr. 9**

for Piano

**Ludwig von Beethoven**

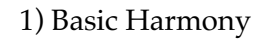

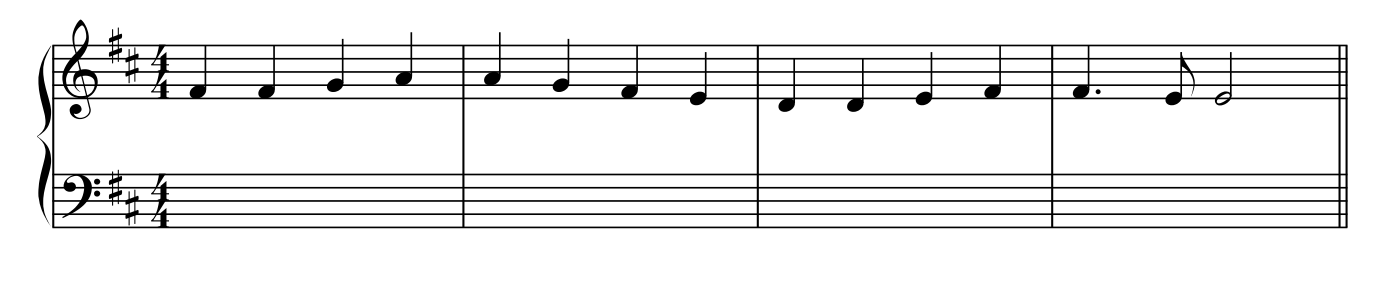

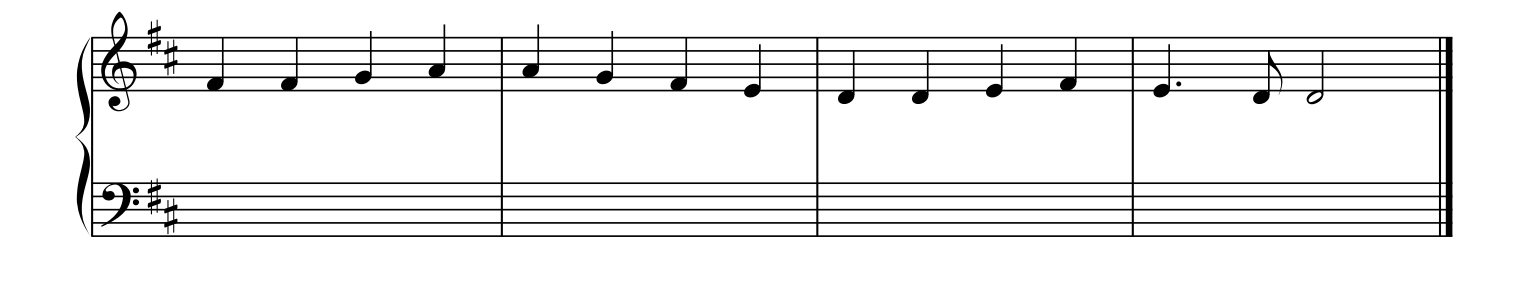

2) 7th and 9th chords

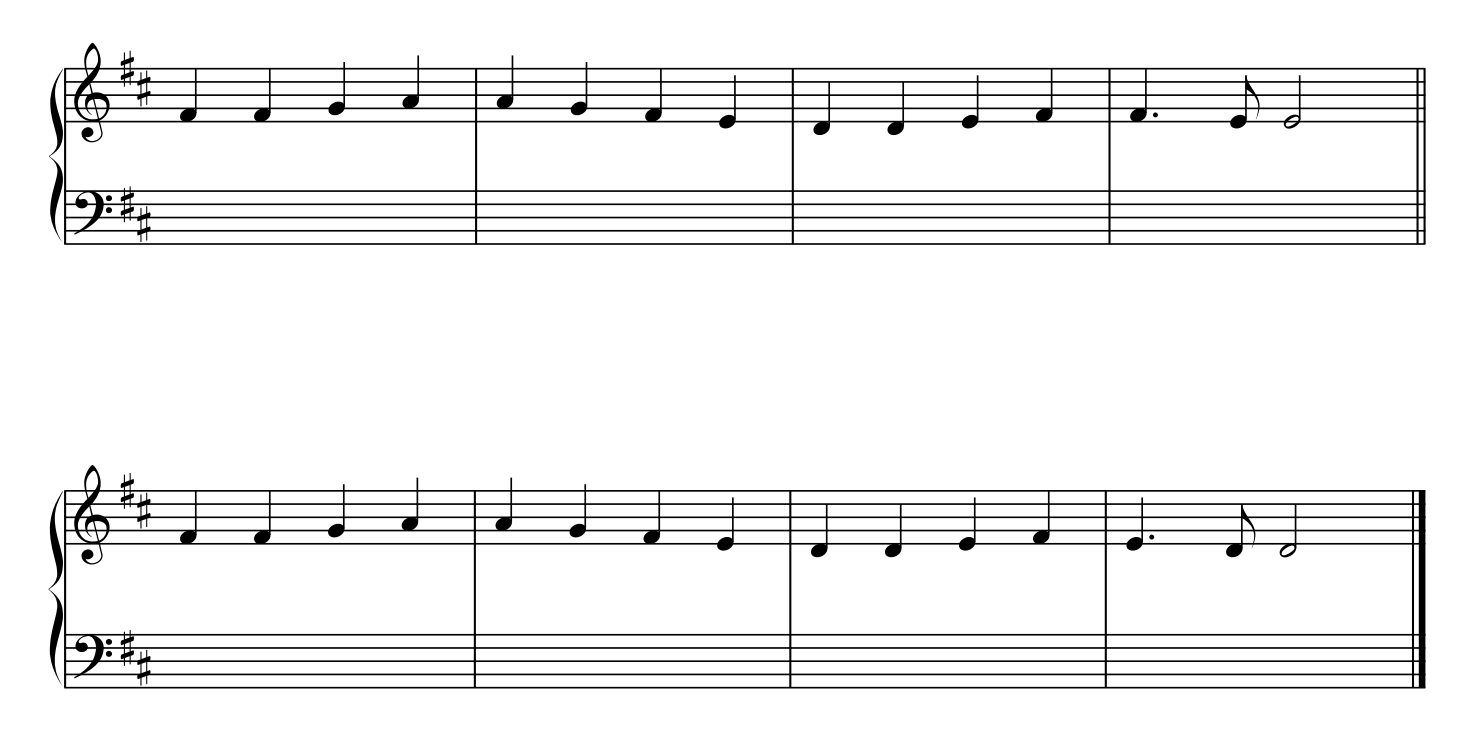

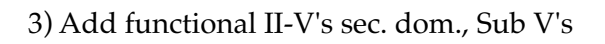

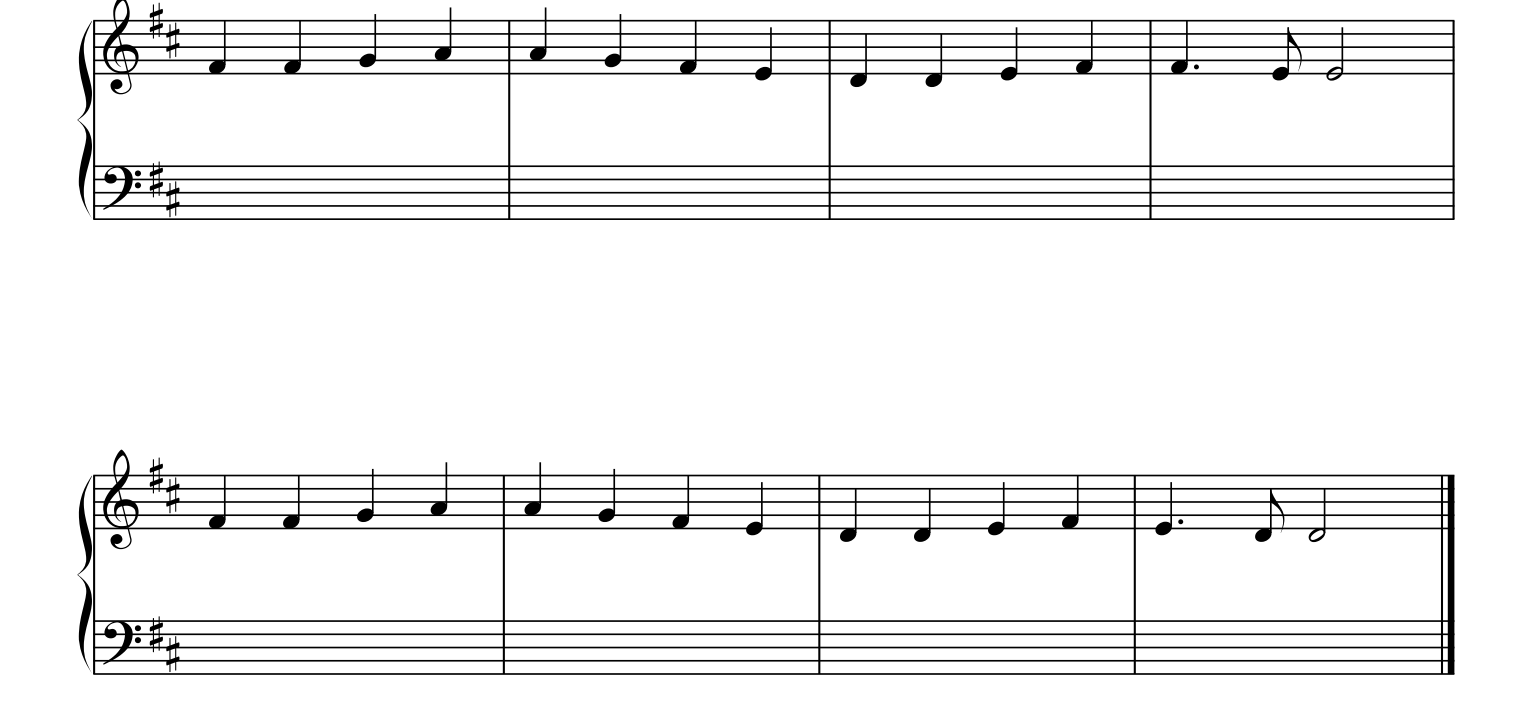

4) Add contiguous II-V's

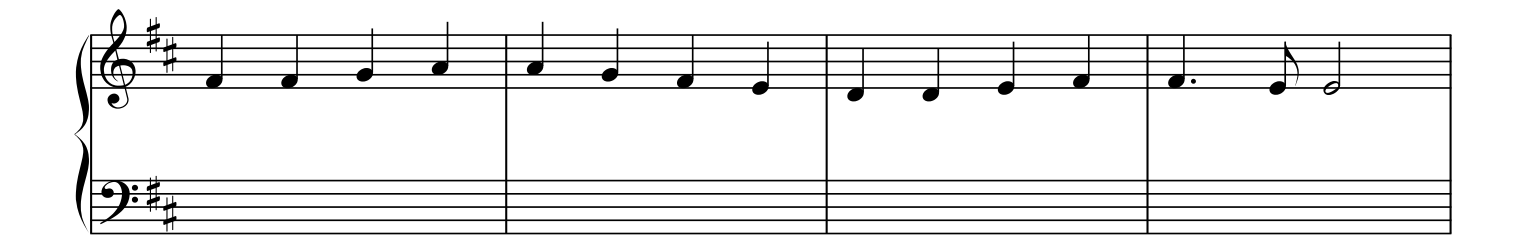

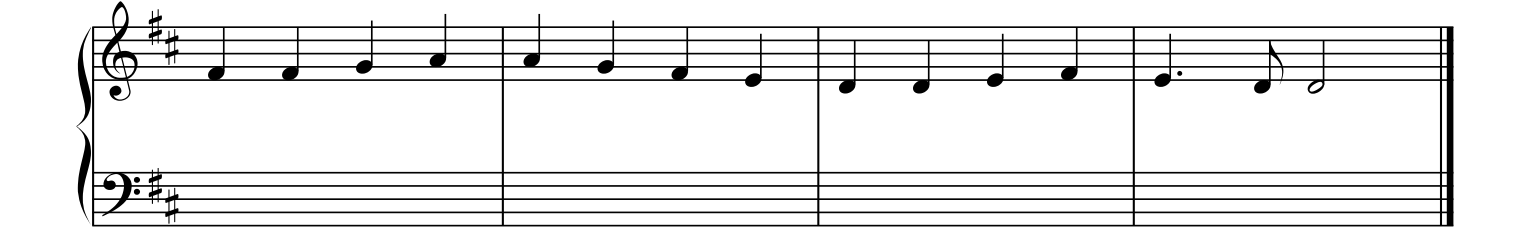

## 5) Add Modal interchange chords

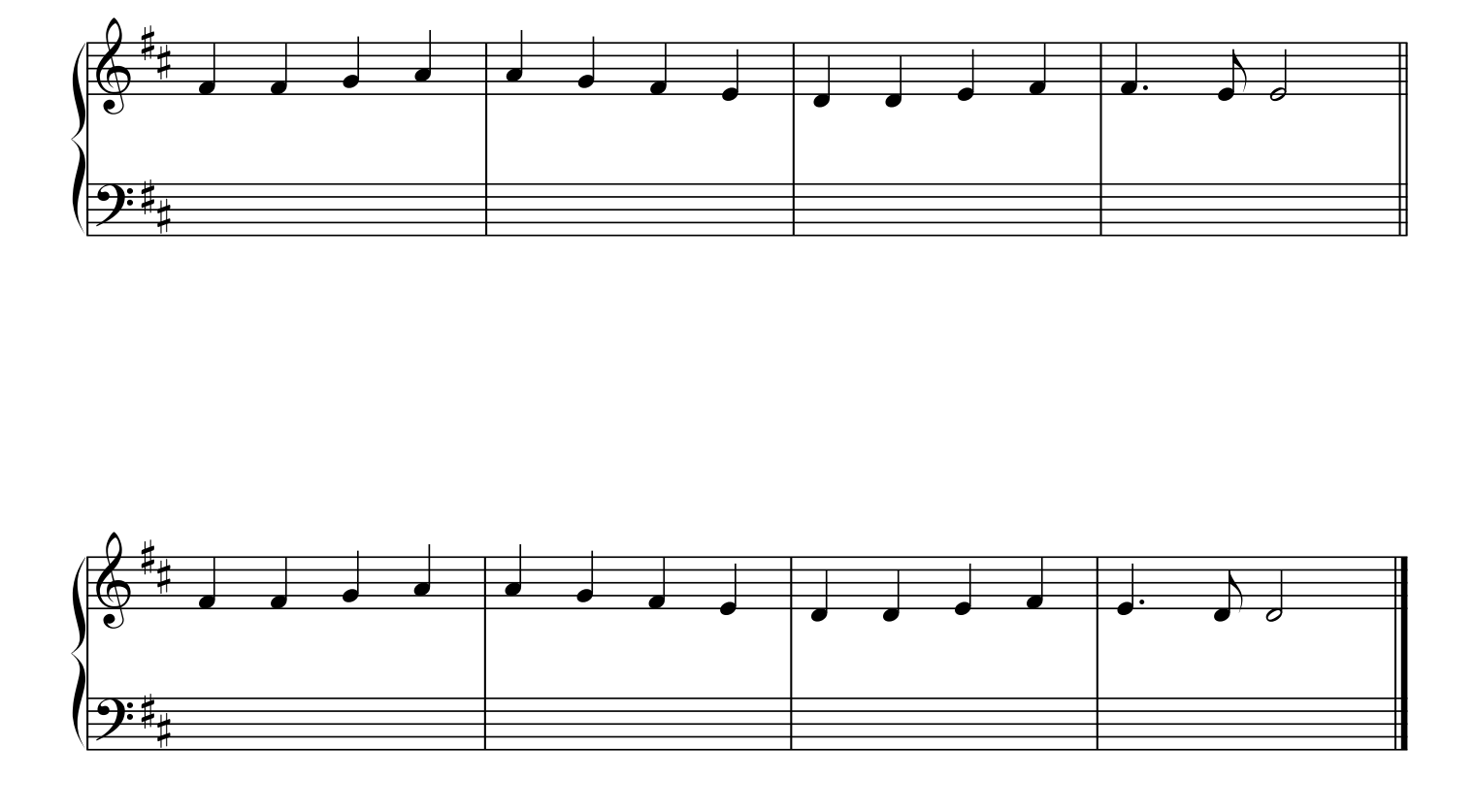

6) Add chords that increase the level of harmonic and melodic tension

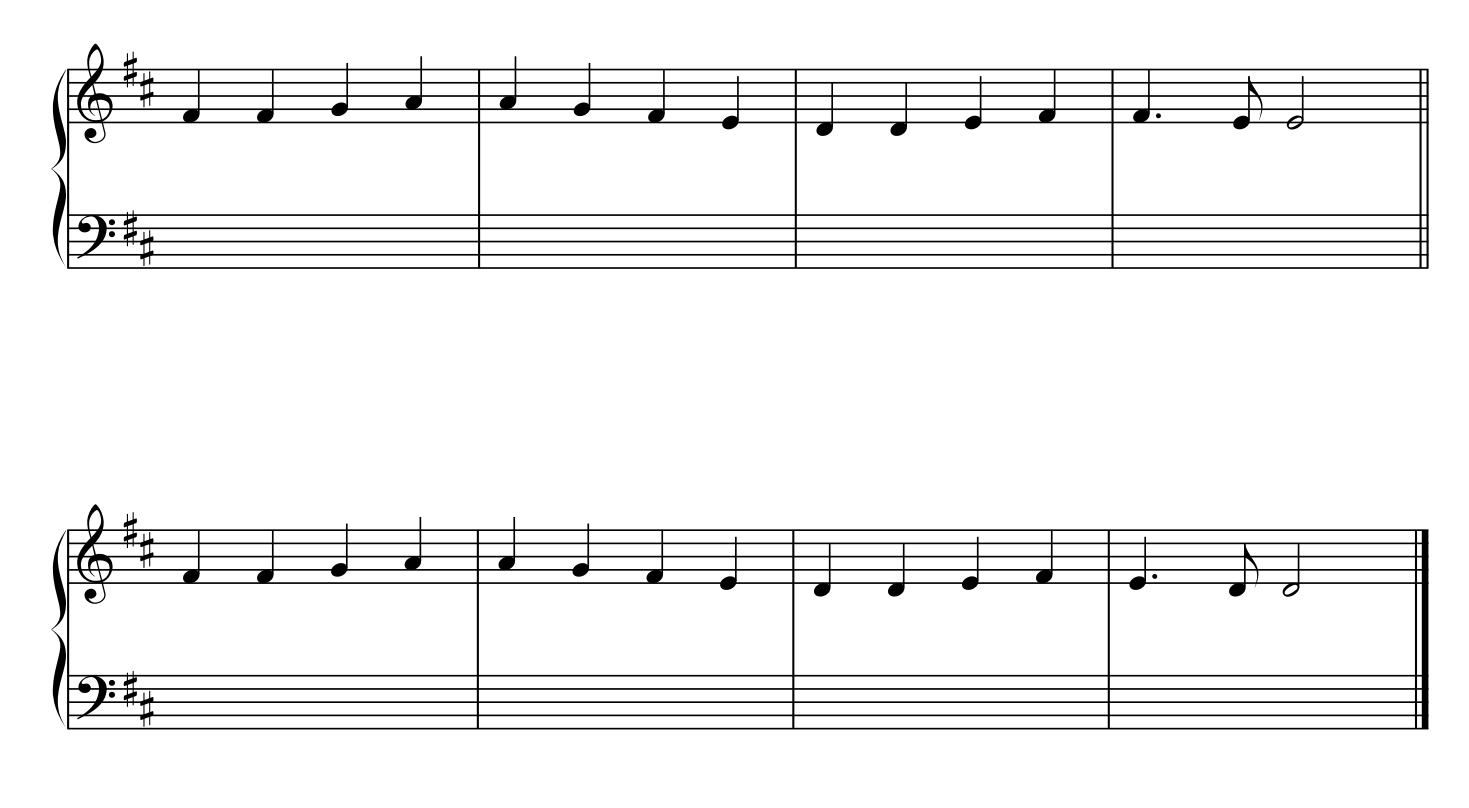

7) Create stepwise bassline (ascending or descending), chords don't have to be functional

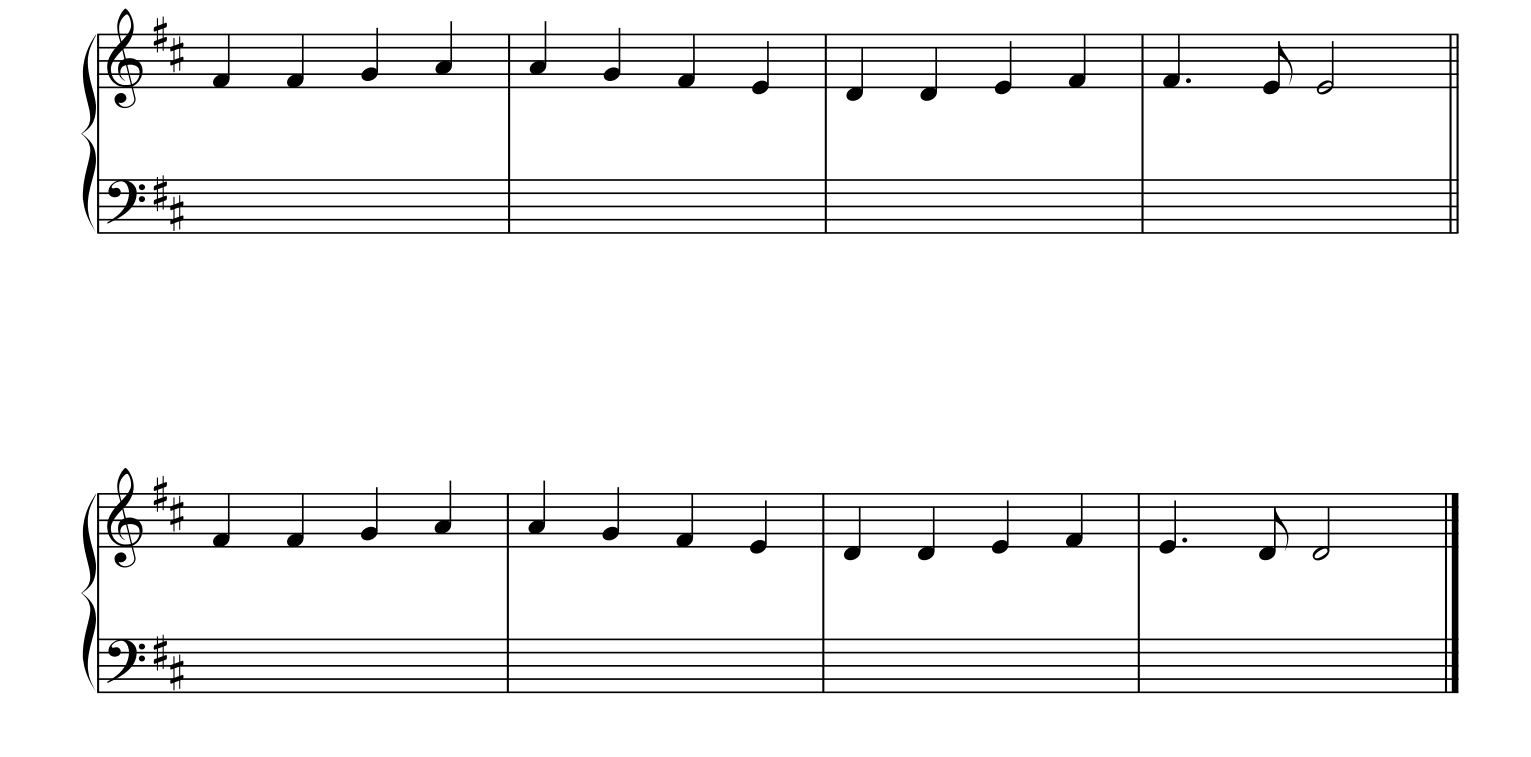

8) Use constant structures over a pedalpoint

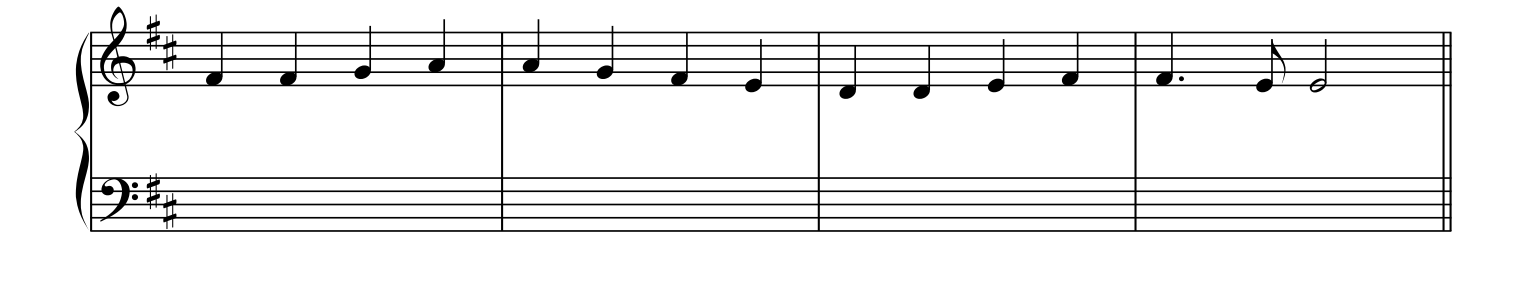

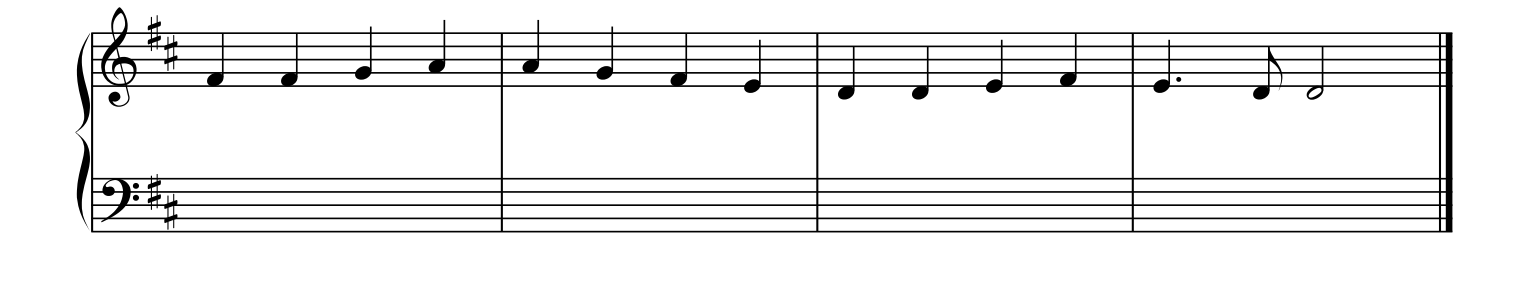

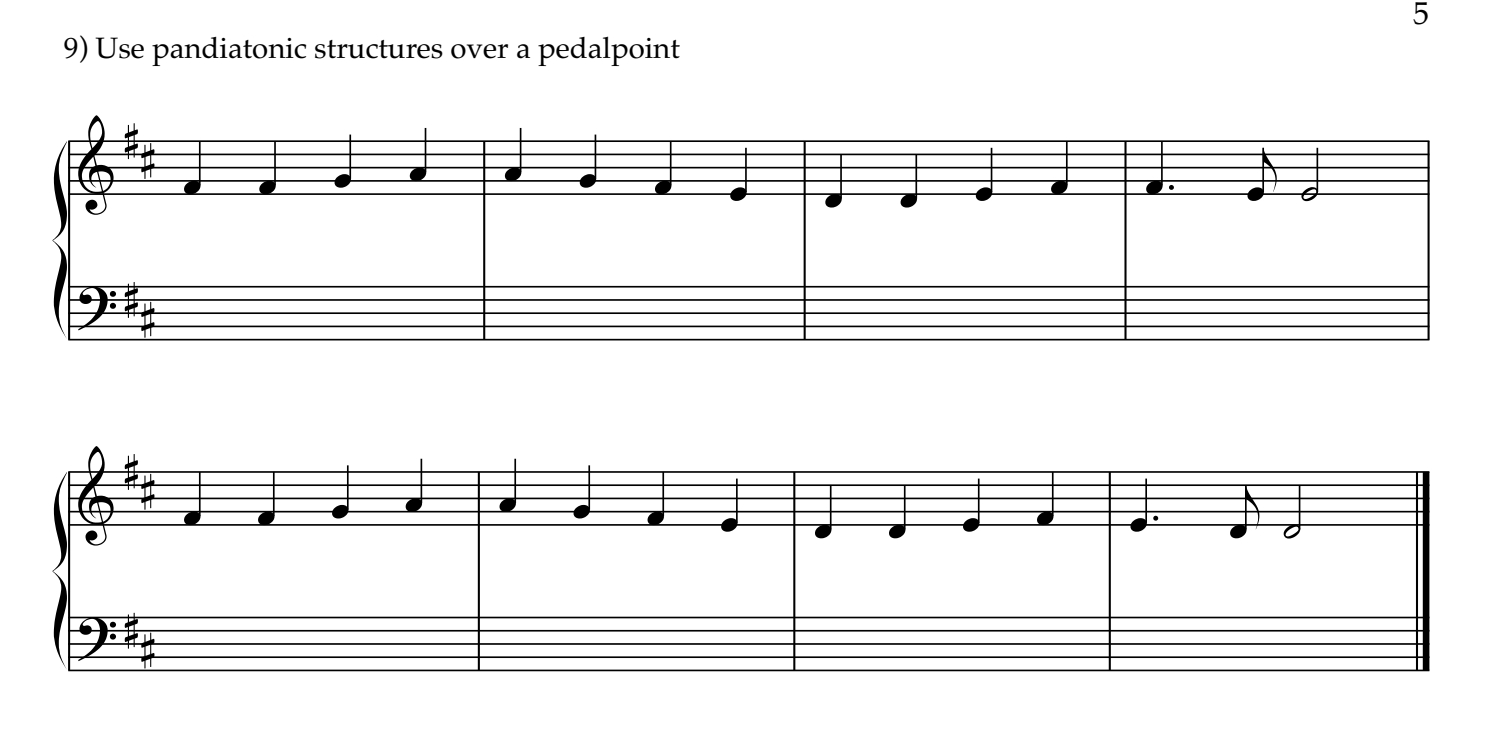